**Учитель математики и информатики МБО УСОШ № 2 г. Калача-на-Дону Волгоградской области Анисимовой Н.А.**

## «ЗНАКОМСТВО С ЯЗЫКОМ ПАСКАЛЬ» УРОК НА ТЕМУ:

ЦЕЛЬ УРОКА:

выяснить структуру программы, операторы, правила оформления и пунктуацию языка Turbo Pascal.

## Система программирования TURBO PASCAL.

В 1971 году Никлаус Вирт (Ȁвейцария) разработал язык программирования для обучения студентов, который был назван в честь французского ученого Блеза Паскаля.

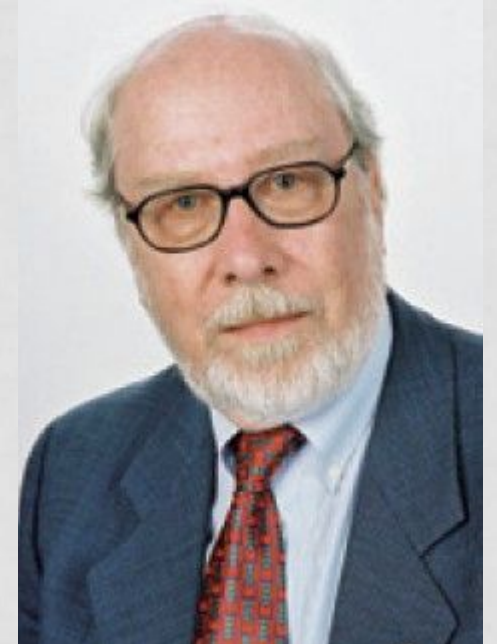

 **Паскаль** – это универсальный язык программирования, позволяющий решать самые разнообразные задачи обработки информации.

### СОСТАВ СИСТЕМЫ ПРОГРАММИРОВАНИЯ ТР:

1)язык программирования Тurbo Pascal;

2)интегрированная среда программирования

(компилятор: переводит программу в машинный

код и интерпретатор: исполняет команды)

Алфавит языка программирования **TURBO PASCAL** 

1) ЛАТИНСКИЕ БУКВЫ – БОЛЬШИЕ И МАЛЫЕ; 2) БУКВЫ РУССКОГО АЛФАВИТА -БОЛЬШИЕ И МАЛЫЕ; 3)ЦИФРЫ - ОТ о ДО 9; 4)ЗНАКИ ОПЕРАЦИЙ - +, -, /, \*,=,<, >,  $\langle \rangle, \langle =, \rangle =;$  $_{5}$ )РАЗДЕЛИТЕЛЬНЫЕ ЗНАКИ – () [ ] { } ;.,  $\frac{6}{2}$  % & # ИТ. Д.

Структура программы на Паскале PROGRAM ИМЯ ПРОГРАММЫ; VAR список однотипных переменных: тип; BEGIN операторы END.

PROGRAM ИМЯ ПРОГРАММЫ; VAR список однотипных переменных: INTEGER; список однотипных переменных:REAL; BEGIN READ(список ввода); READLN(список ввода); переменная:=арифметическое выражение ; WRITE(список вывода); WRITELN(список вывода); END.

Структура программы на Паскале PROGRAM ИМЯ ПРОГРАММЫ; VAR список однотипных переменных: тип; BEGIN операторы END. PROGRAM PRIMER ; Заголовок программы

 VAR x, y, z, F : INTEGER ; BEGIN

 **READ** ( x, y, z ) ;  $F := (x + y + z)^*2$ ;  **WRITELN** ( F ) END.

Раздел описания переменных

Раздел операторов

(основная часть)

```
Структура программы на Паскале
PROGRAM ИМЯ ПРОГРАММЫ;
VAR список однотипных переменных: INTEGER;
    список однотипных переменных:REAL;BEGIN 
 READ(список ввода);
 READLN(список ввода);
 переменная:=арифметическое выражение ;
 WRITE(список вывода);
 WRITELN(список вывода);
END.
```
Раздел описания переменных начинается со слова Var , за которым идет список имен однотипных переменных через запятую. В языке Паскаль существует два числовых типа величин: вещественный (Real) и целый (Integer). Имена переменных составляются из латинских букв и цифр, причем первым символом - буква.

Структура программы на Паскале PROGRAM ИМЯ ПРОГРАММЫ; VAR список однотипных переменных: INTEGER; список однотипных переменных:REAL; BEGIN READ(список ввода); READLN(список ввода); переменная:=арифметическое выражение ; WRITE(список вывода); WRITELN(список вывода); END.

Раздел операторов – основная часть программы. Начало и конец раздела отмечаются служебными словами BEGIN и END , которые являются операторными скобками. Между этими словами помещаются все команды алгоритма, записанные на языке Паскаль (операторы). Разделителем операторов является точка с запятой. В самом конце программы ставится точка.

Структура программы на Паскале PROGRAM ИМЯ ПРОГРАММЫ; VAR список однотипных переменных: INTEGER; список однотипных переменных:REAL; BEGIN

 READ(список ввода); READLN(список ввода);

 переменная:=арифметическое выражение ; WRITE(список вывода); WRITELN(список вывода); END.

Ввод исходных данных с клавиатуры происходит по оператору READ или READLN ( читать ). Оператор READLN отличается от READ только тем, что после ввода данных курсор перемещается в начало новой строки.

```
Оператор присваивания
PROGRAM ИМЯ ПРОГРАММЫ;
VAR список однотипных переменных: INTEGER;
    список однотипных переменных:REAL;
BEGIN 
 READ(список ввода);
 READLN(список ввода);
 переменная:=арифметическое выражение ;
 WRITE(список вывода);
 WRITELN(список вывода);
END.
```
 Арифметический оператор присваивания: слевапеременная, справа - арифметическое выражение, которое должно быть вычислено. Составной символ **:=** читается как «присвоить». Сначала вычисляется арифметическое выражение, затем полученное значение присваивается переменной.*Пример: a := sqr (x) + sin (y) / (12\*z + 5)* 

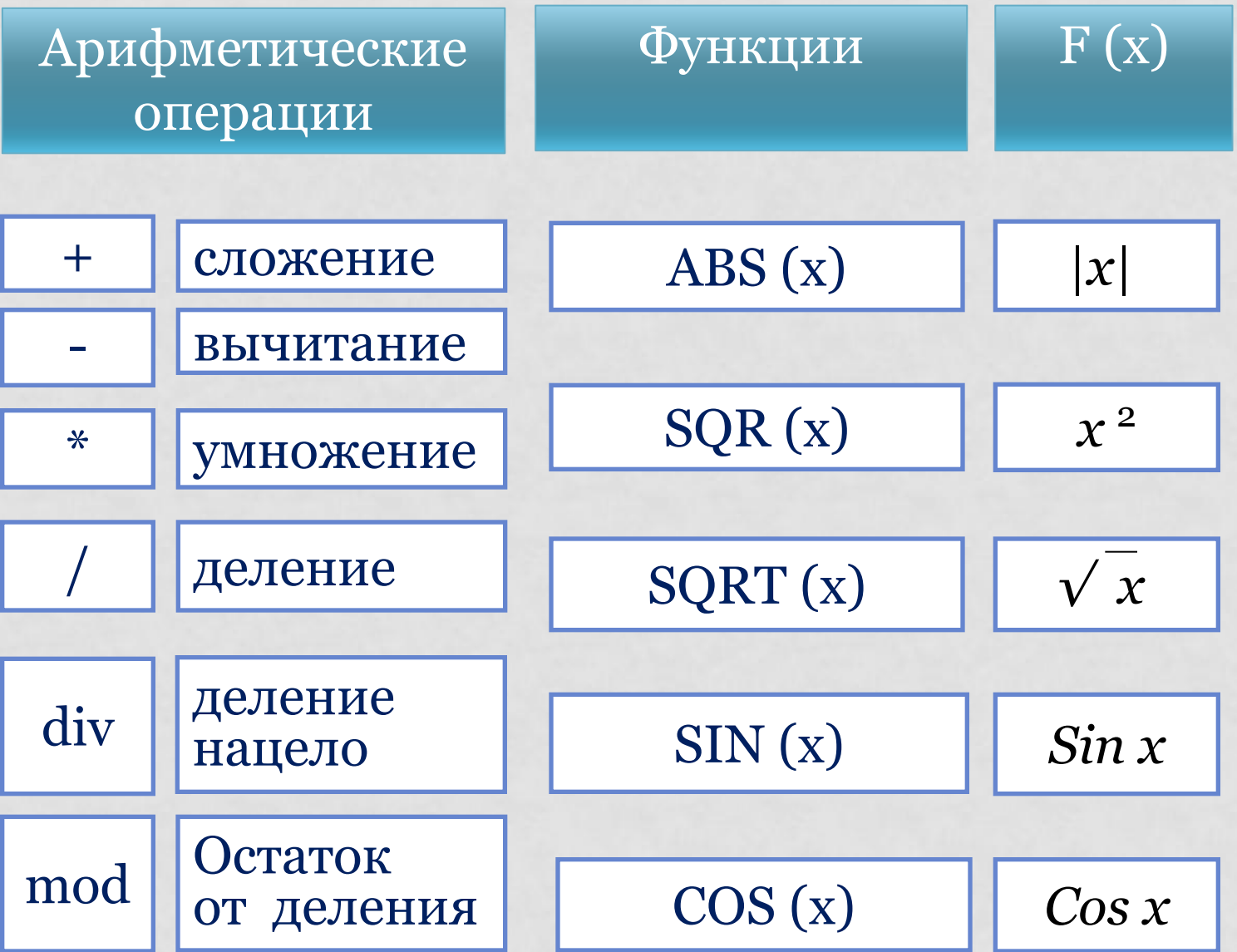

### Правила записи арифметических выражений

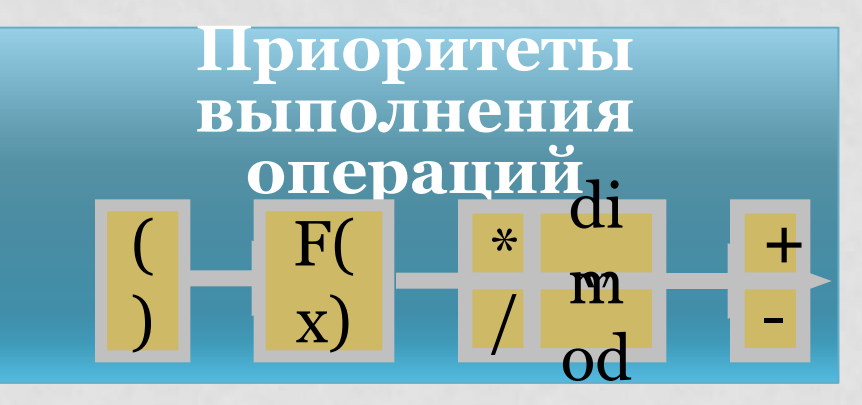

**Правила записи арифметических выражений** 1.Арифметическое выражение записывается в строку 2.Нельзя ставить подряд два знака арифметических операций

- 3.Нельзя опускать знак умножения между сомножителями 4.Используются только круглые скобки
- 5.Последовательность выполнения операций определяется по их приоритетам

```
Структура программы на Паскале
PROGRAM ИМЯ ПРОГРАММЫ;
VAR список однотипных переменных: INTEGER;
    список однотипных переменных:REAL;
BEGIN
 READ(список ввода);
 READLN(список ввода);
 переменная:=арифметическое выражение ;
 WRITE(список вывода);
WRITELN(список вывода);
END.
```
Вывод результатов происходит по WRITE или WRITELN (писать). Результаты выводятся в порядке их перечисления в списке. Разница в выполнении операторов WRITE и WRITELN состоит в том, что после выполнения операции вывода по оператору WRITELN курсор перемещается в начало новой строки.

#### Задание **-КАКИЕ ИДЕНТИФИКАТОРЫ ЗАПИСАНЫ** ТРАВИЛЬНО?

1) AXby 2) R&B  $3)$  4Wheel 4) Вася 5) "PesBarbos" 6) TU<sub>154</sub>  $7)$  [QuQu] 8) ABBA  $9)$  A+B

# ЗАДАНИЕ 2:

Найдите ошибки в записи программы.

program zadacha1; var a, b: integer; x, y: real; begin  $a := 5;$  $10 := X;$  $y := 7,8;$  $b := 2.5$ ;  $x := 2^{*}(a + y);$  $a := b + x;$ end.

имя переменной должно быть слева от знака :=

> целая и дробная часть отделяются запятой и несоответствие типов

Несоответствие ТИПОВ

### Задание 3: ЗАПИШИТЕ ВЫРАЖЕНИЕ В МАТЕМАТИЧЕСКОМ ВИДЕ:

 $x:=(a^*a+5^*c^*c-d^*(a+b))/(c+d)^*(d-2^*a));$ 

$$
x = \frac{a^2 + 5c^2 - d(a+b)}{(c+d)(d-2a)}
$$

### Задание 4: Напишите программу вычисления у по формуле:  $y = (1 - x<sup>2</sup> + 5x<sup>4</sup>)<sup>2</sup>$ , где x - данное целое число.

Program zadacha2; Var x, y: integer; Begin Write('Введите целое число');  $Read(x);$  $y:=\sqrt{sqrt(1-sqr(x)+5} \sqrt[8]{sqrt(sqr(x))};$ Write ('Значение у равно ', y);  $Read(y);$ End.

## ИСПОЛНЕНИЕ ПРОГРАММЫ

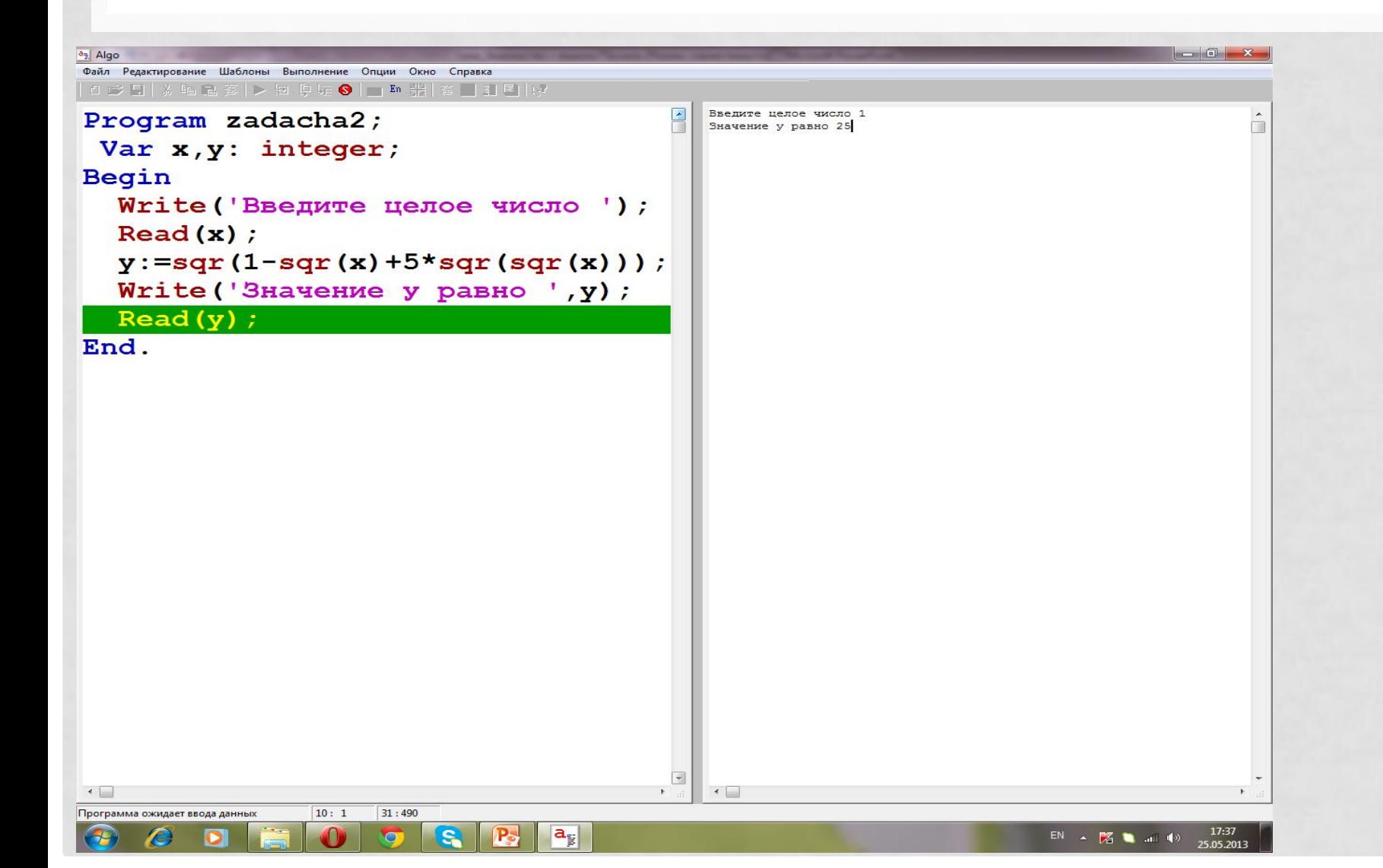

ДОМАШНЕЕ ЗАДАНИЕ:

§ 35 (учебник Семакин 9 кл) Задание 9, 10

### ИСПОЛЬЗУЕМАЯ ЛИТЕРАТУРА:

1) Фотография Никлауса Вирта: http://data.businessworld.cz/img/article/img/63/732fafb bdc20279b089d213f180692.jpg 2) Демонстрация к лекции на тему «Структура программы на Паскале» http://files.school-collection.edu.ru/dlrstore/6c855a78-58 32-41d5-9417-1390bcd448e0/9\_83.pps

3) Информатика и ИКТ: учебник для 9 класса/И.Г. Семакин, Л.А.Залогова. - М: Бином. Лаборатория знаний, 2012г.